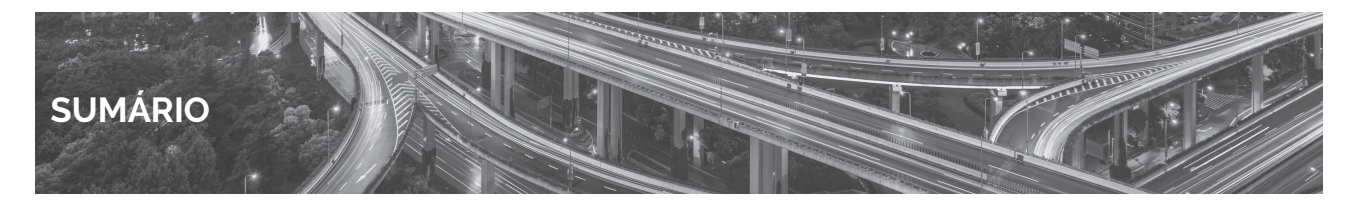

# PARTE **I Estatística Aplicada**

# PARTE 1.1 Introdução

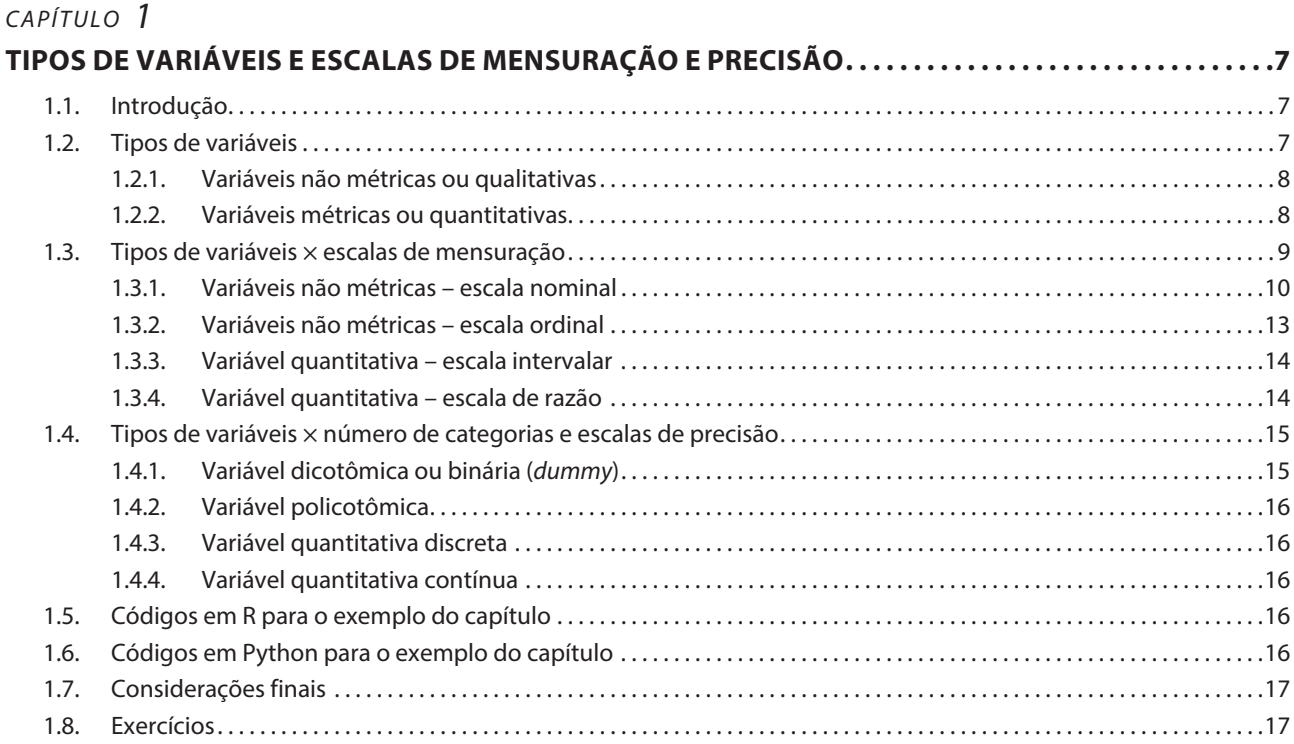

# PARTE 1.2 **Estatística Descritiva**

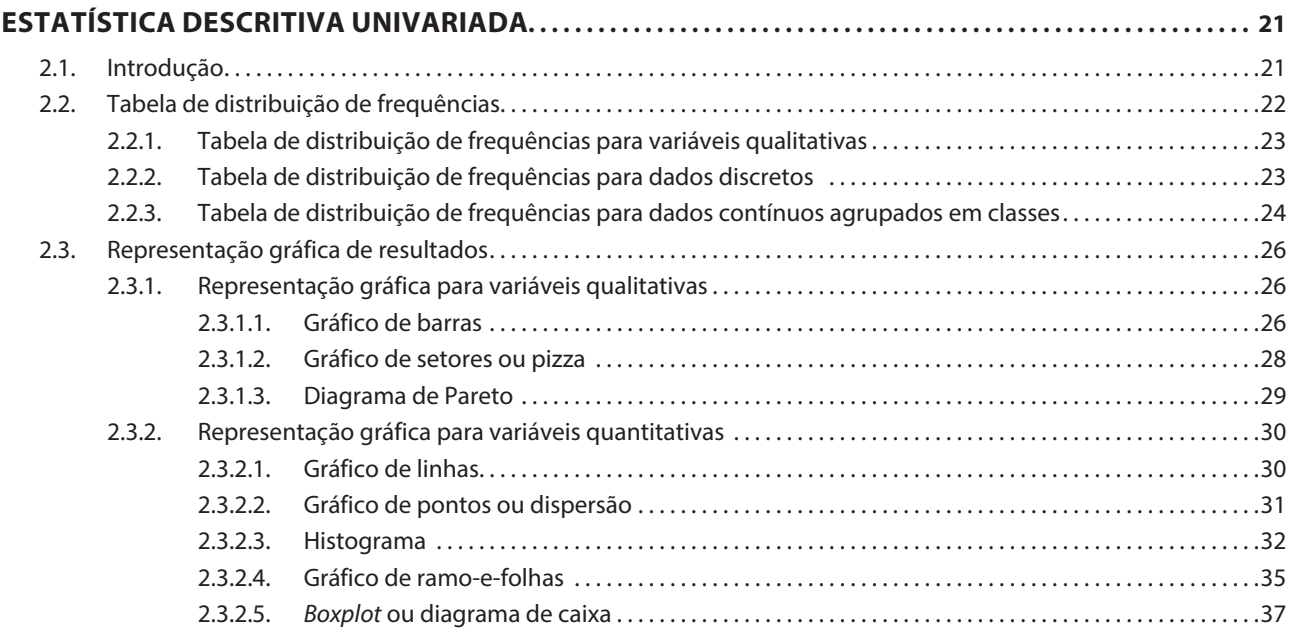

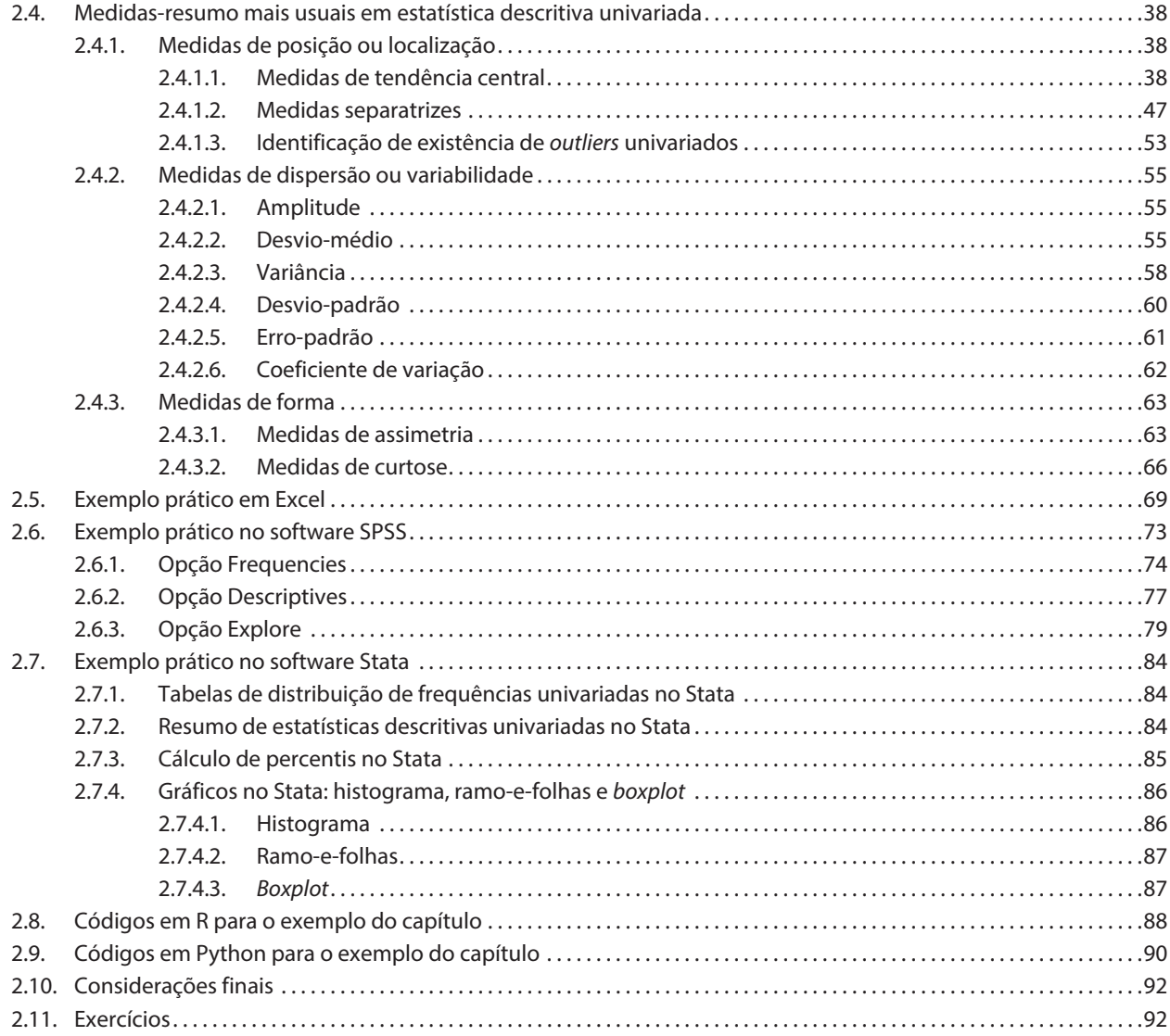

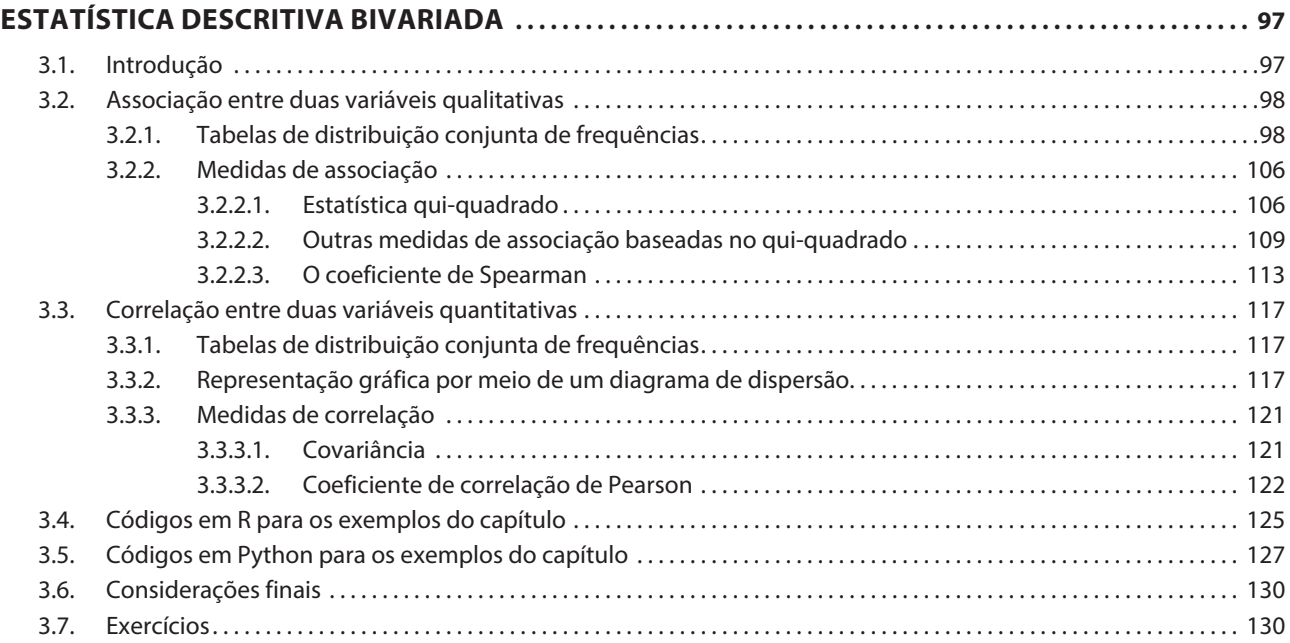

# PARTE 1.3 Estatística Probabilística

#### *CAPÍTULO 4*

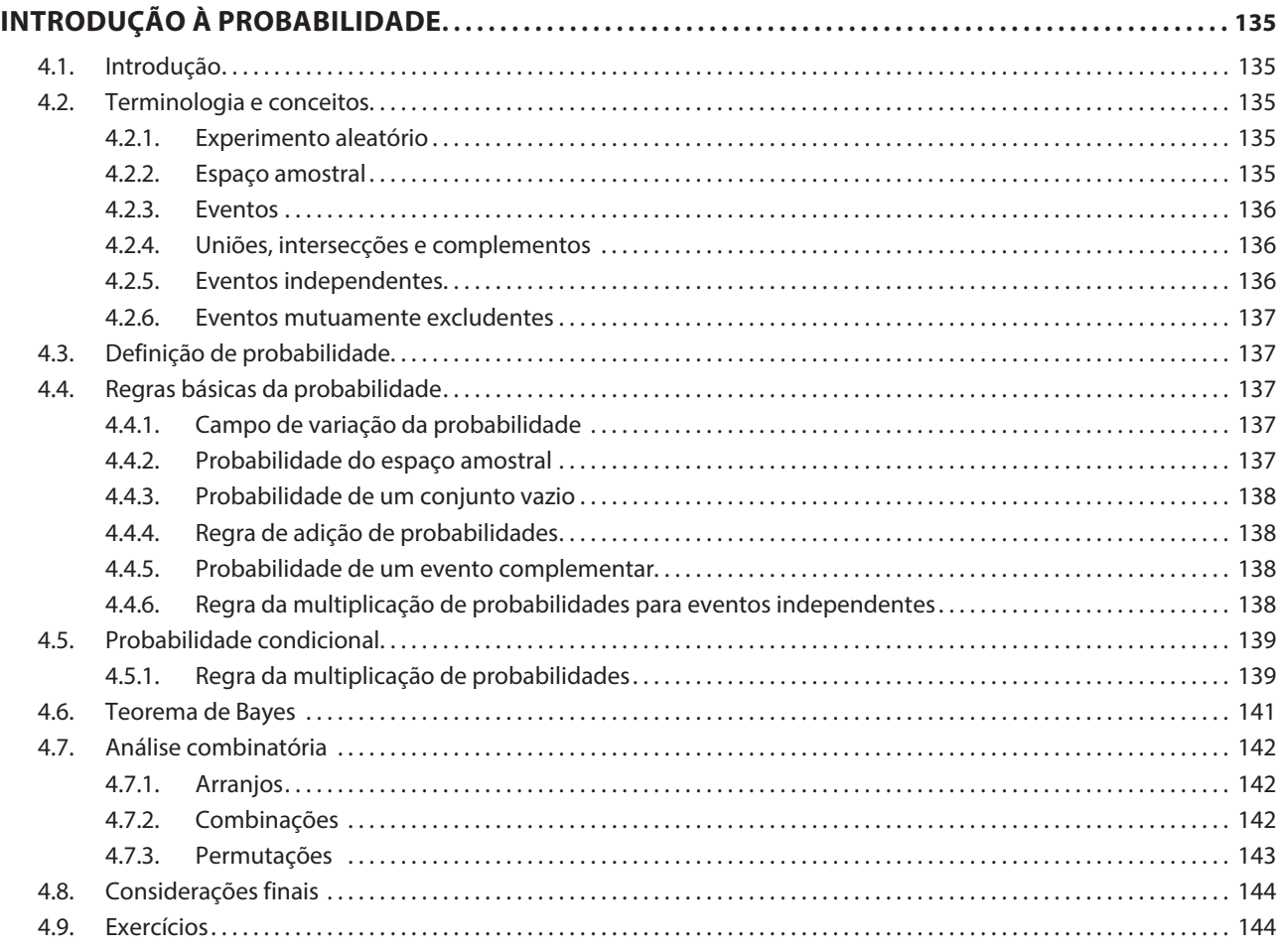

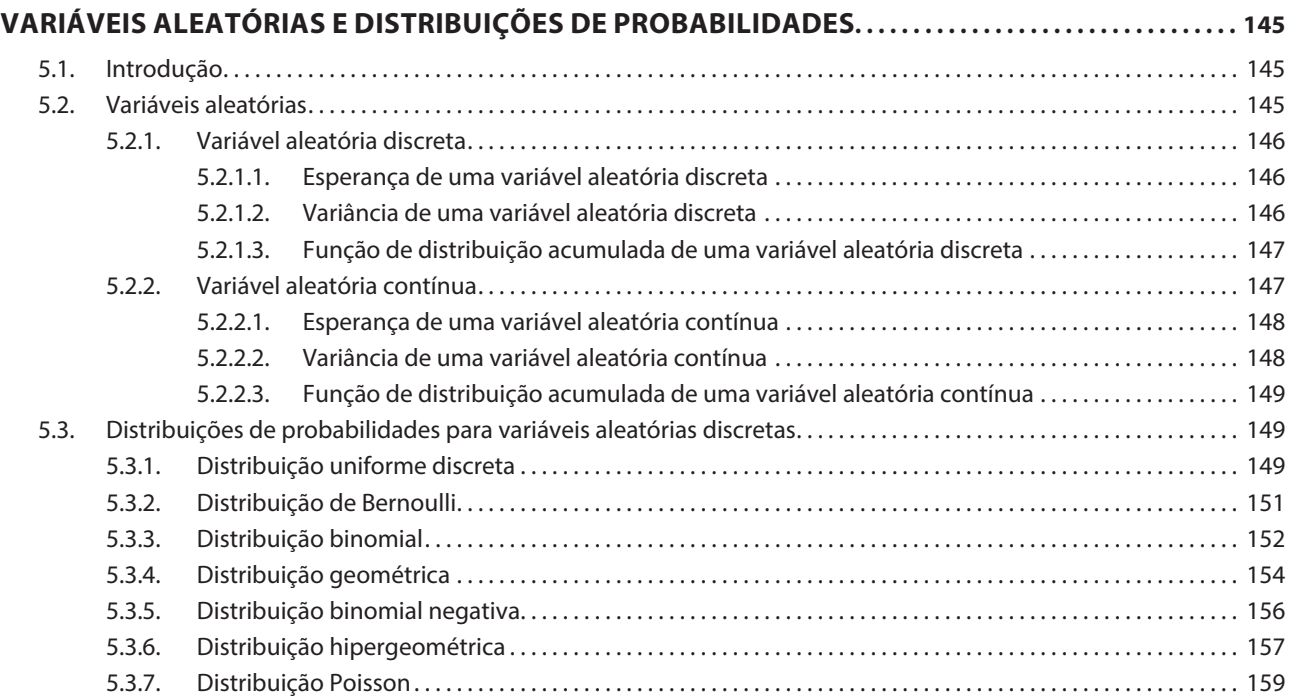

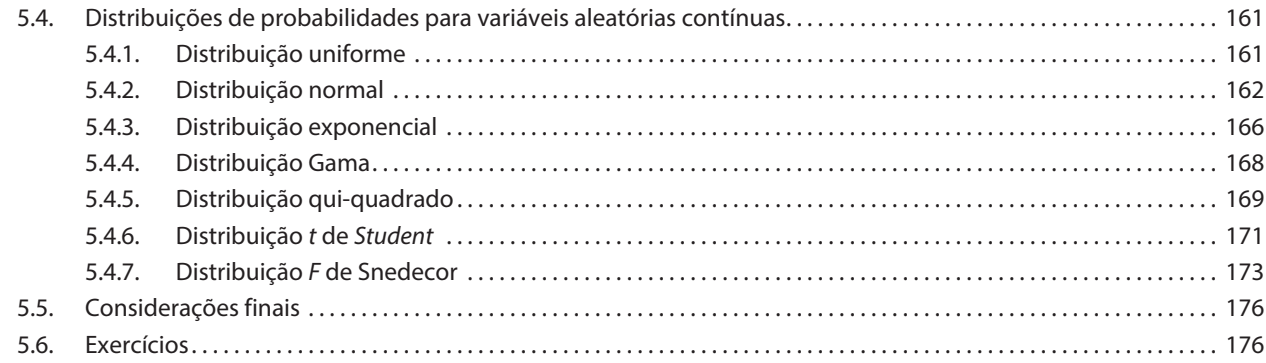

# PARTE 1.4 **Estatística Inferencial**

#### *CAPÍTULO 6*

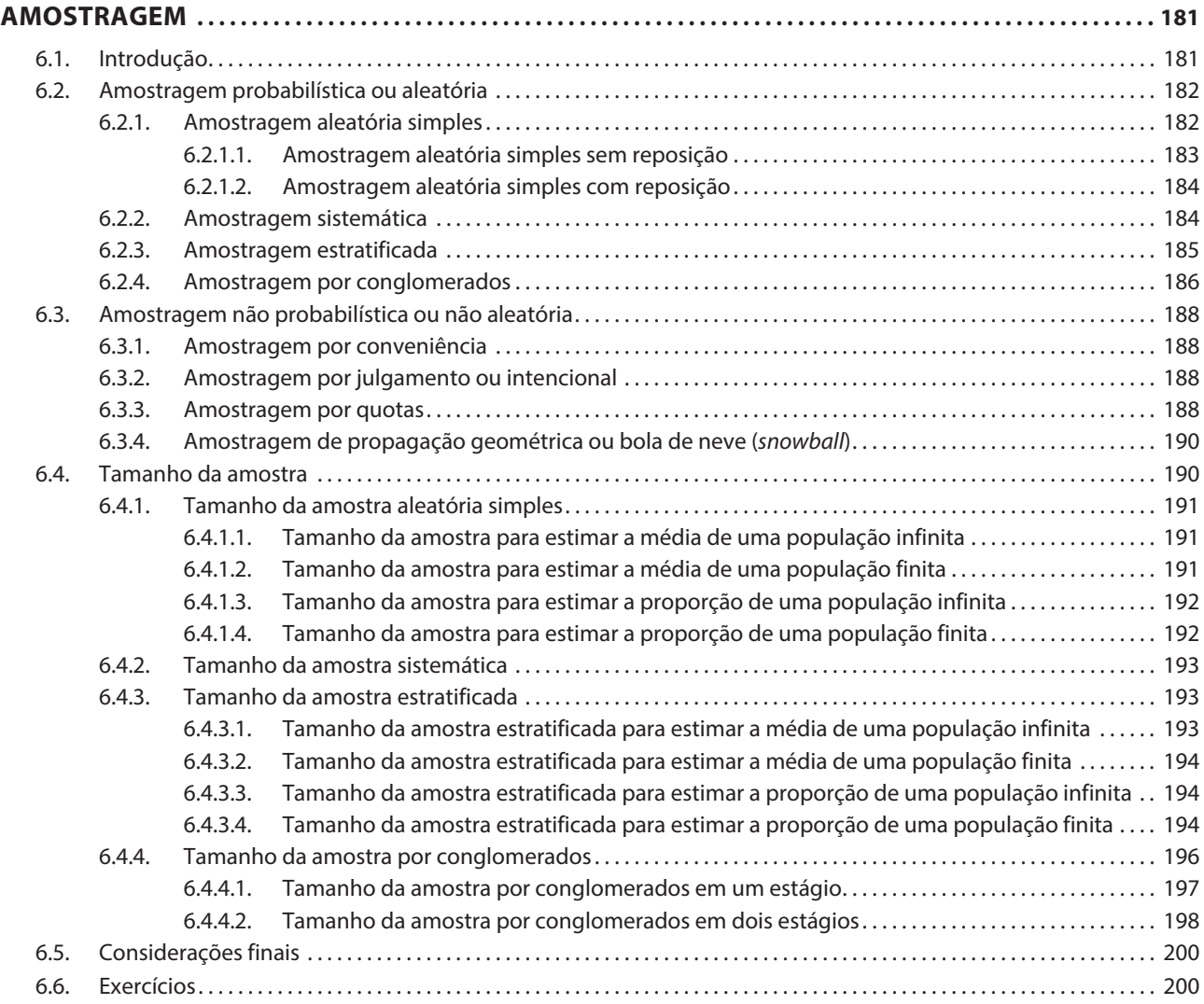

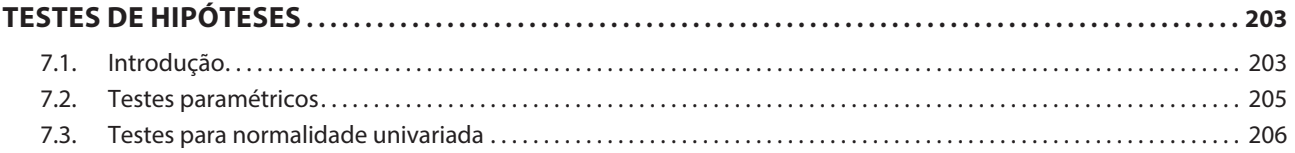

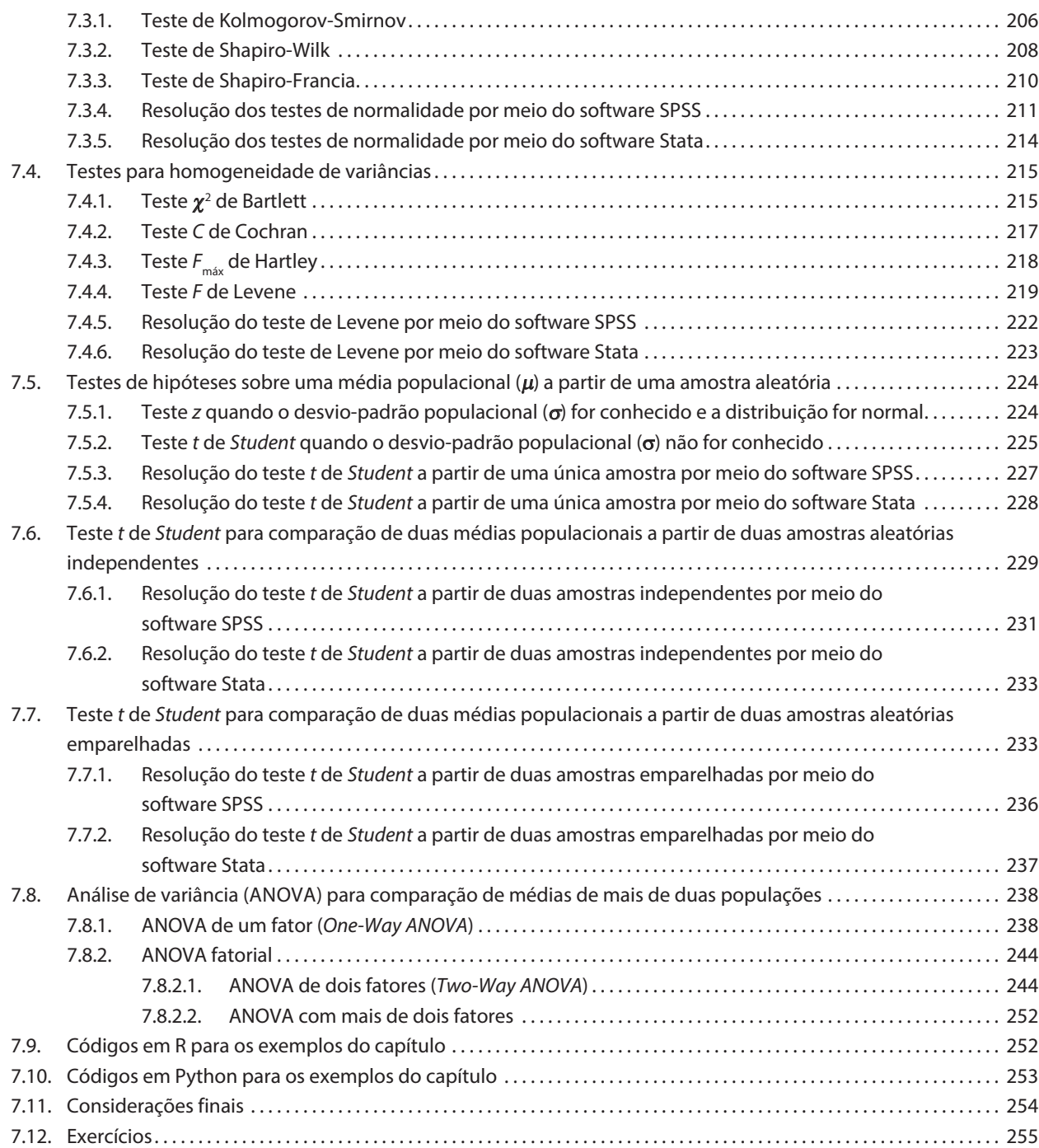

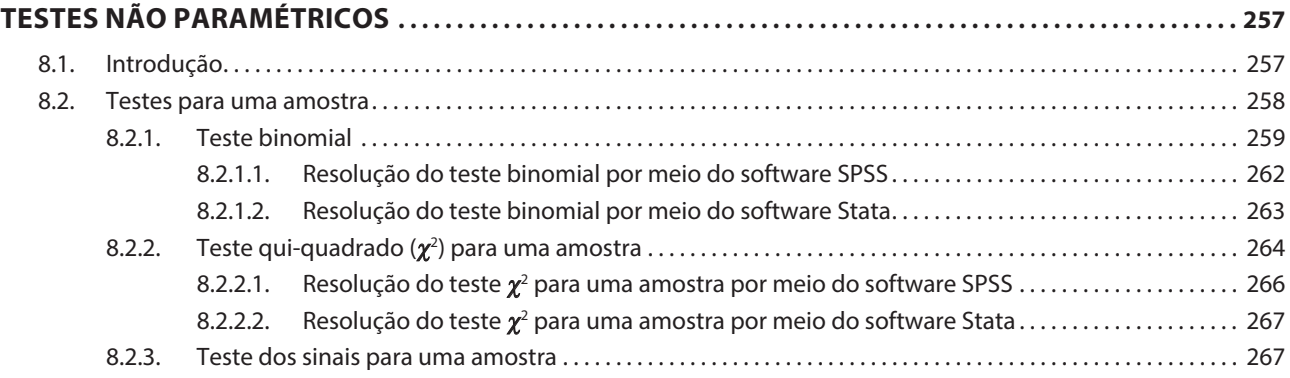

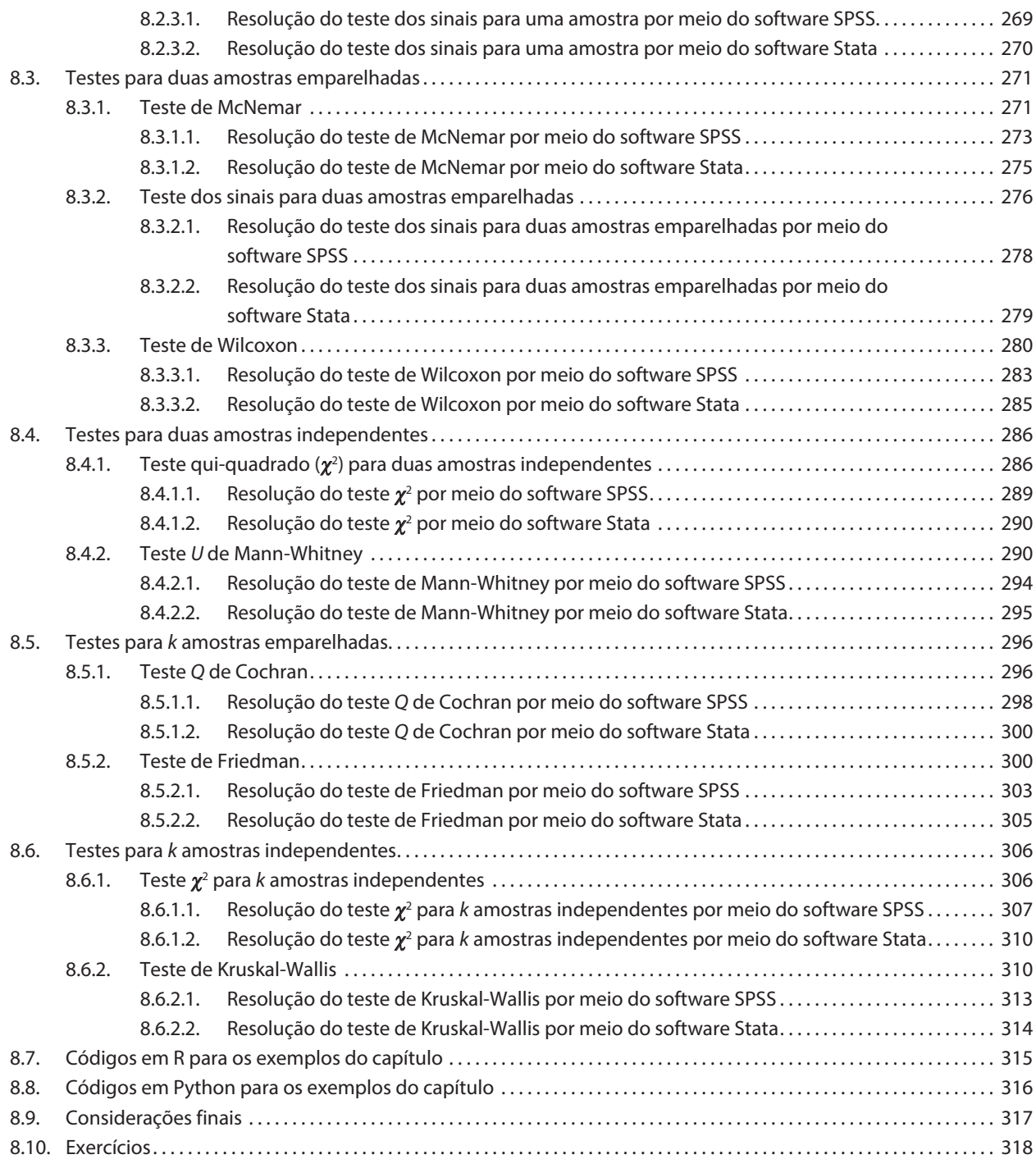

# PARTE **II Técnicas Multivariadas Exploratórias**

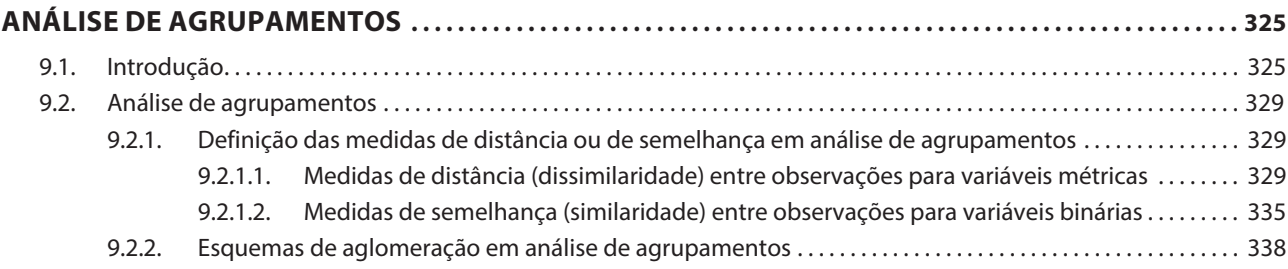

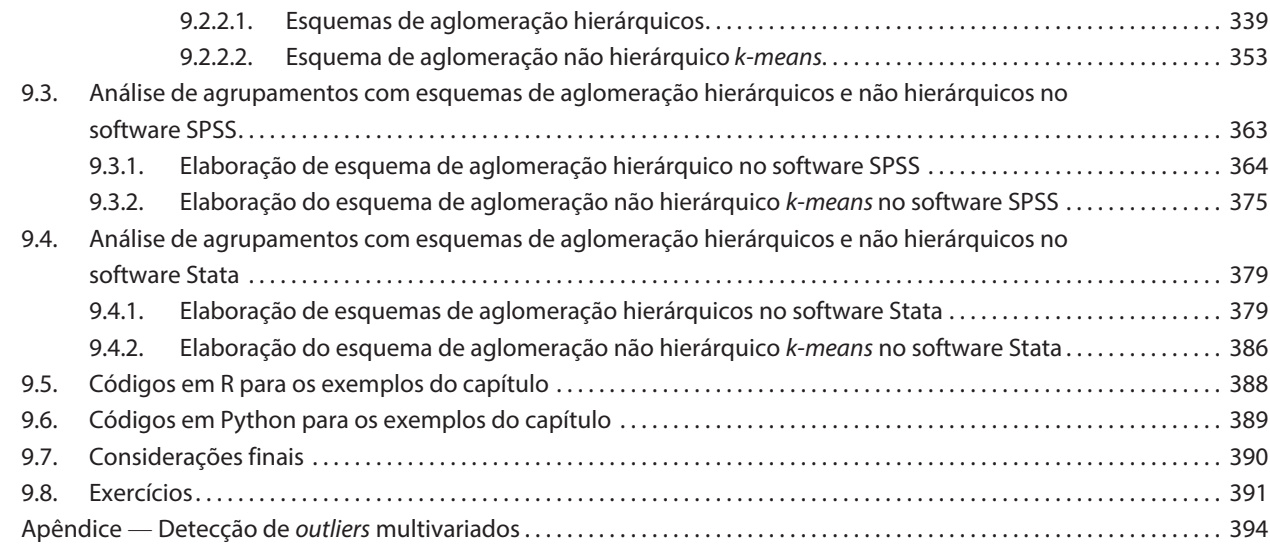

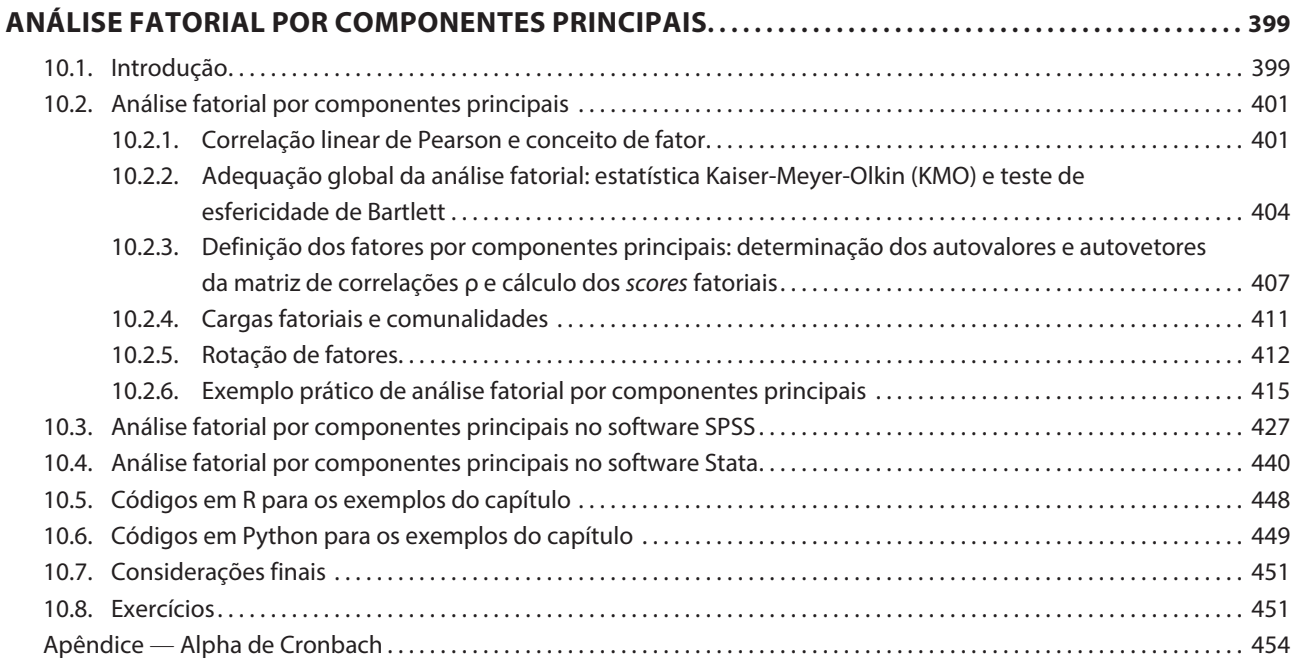

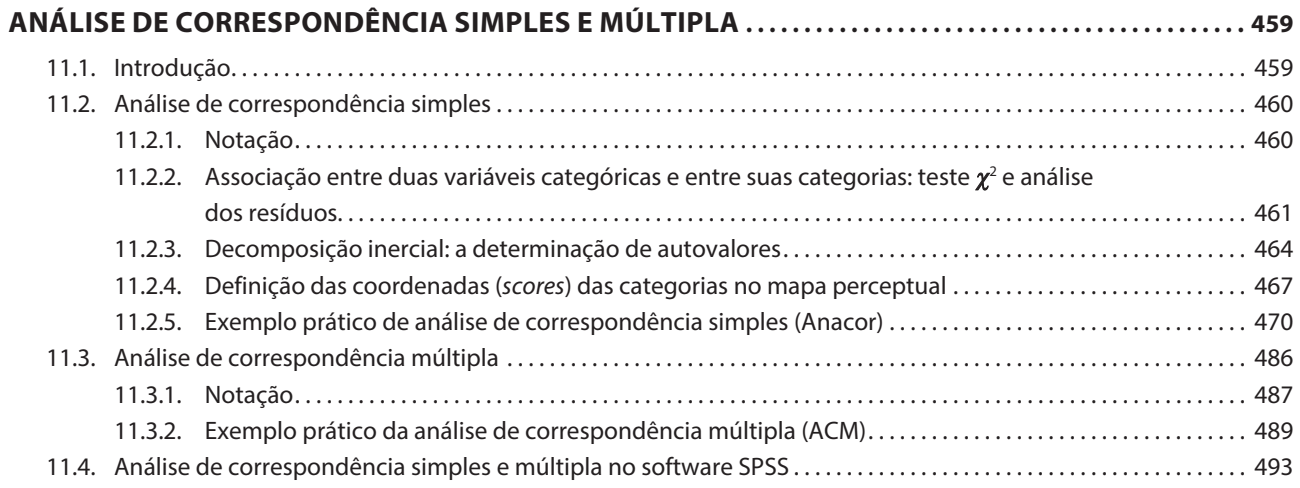

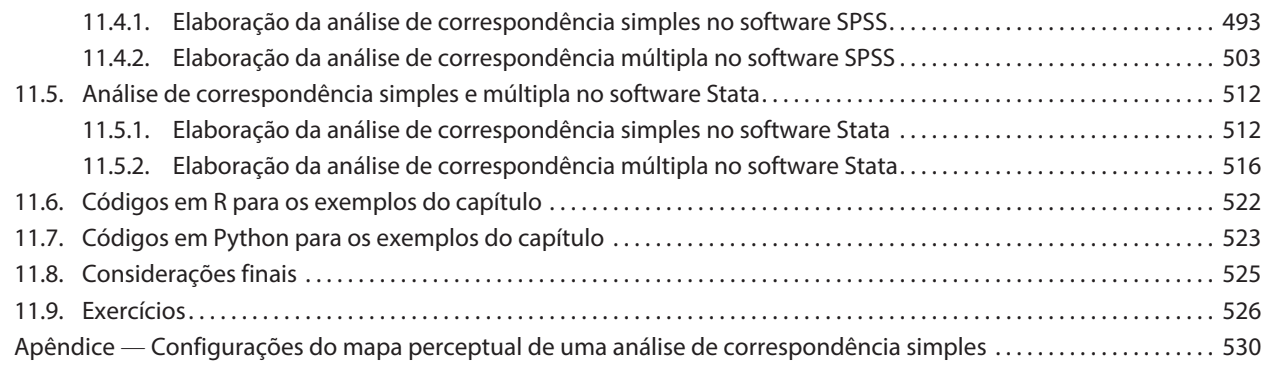

# PARTE **III Técnicas Multivariadas Confirmatórias: Modelos de Regressão**

### PARTE *III.1* Modelos Lineares Generalizados

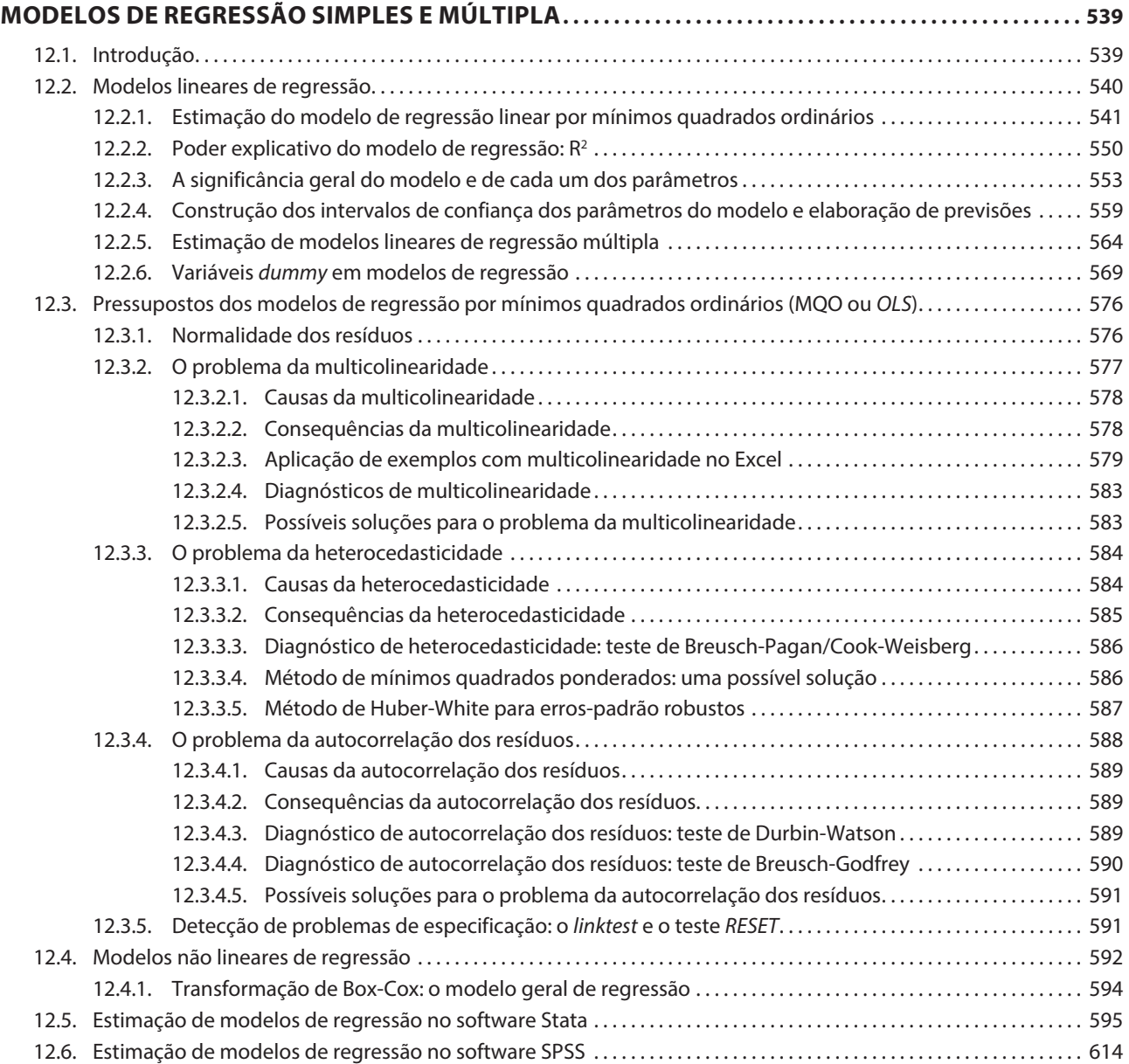

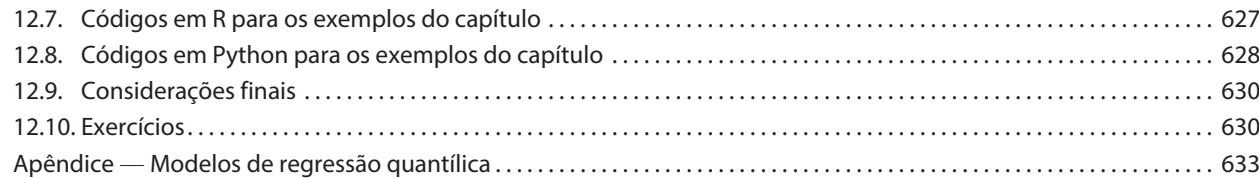

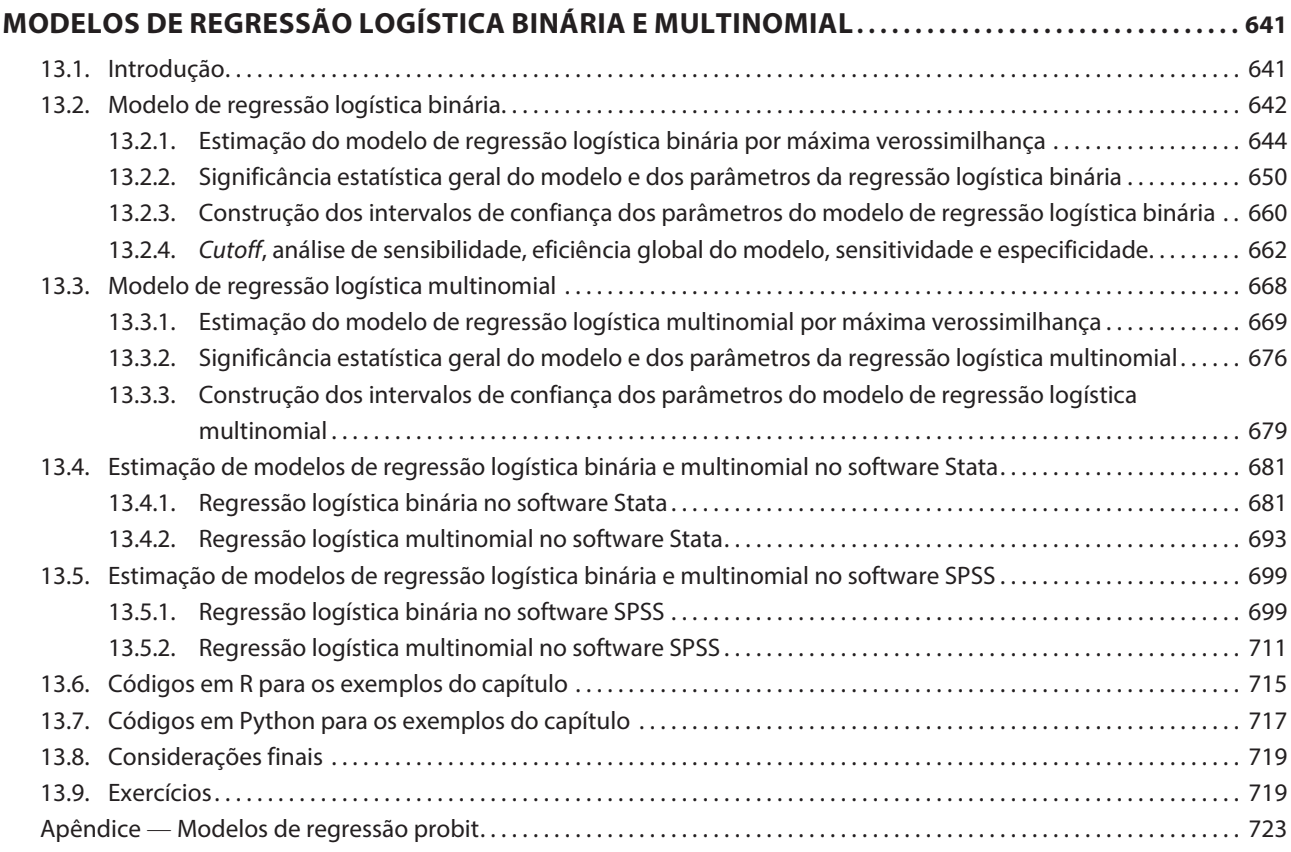

#### *CAPÍTULO 14*

### **MODELOS DE REGRESSÃO PARA DADOS DE CONTAGEM: POISSON E**

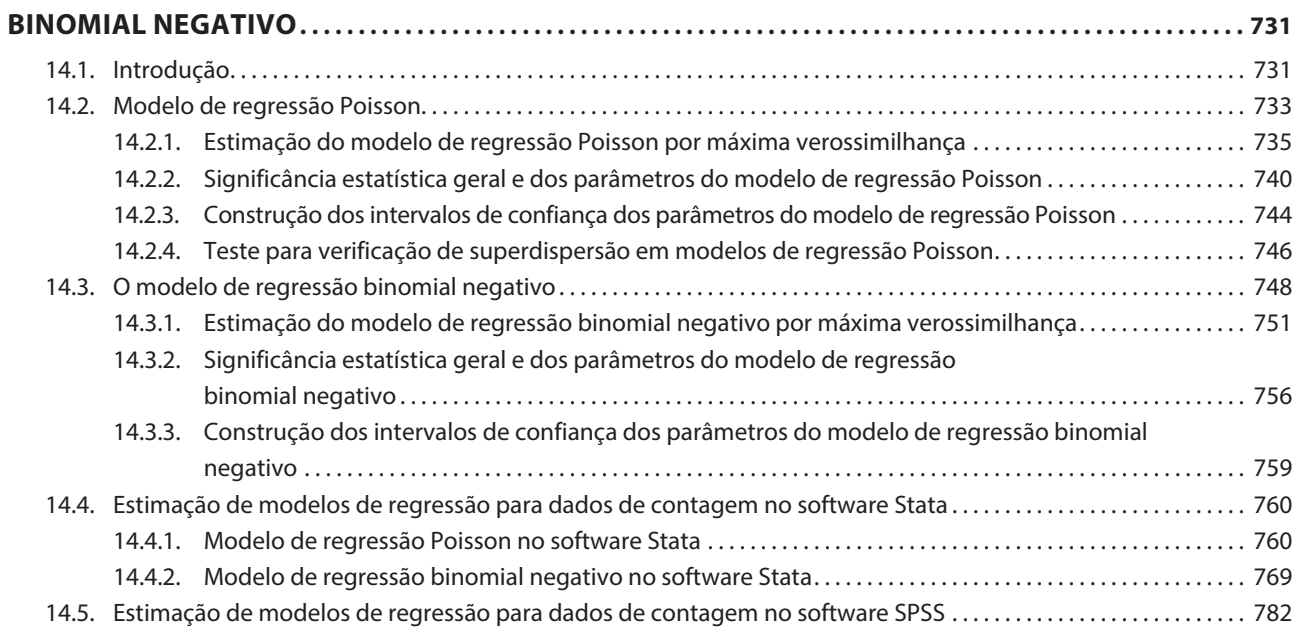

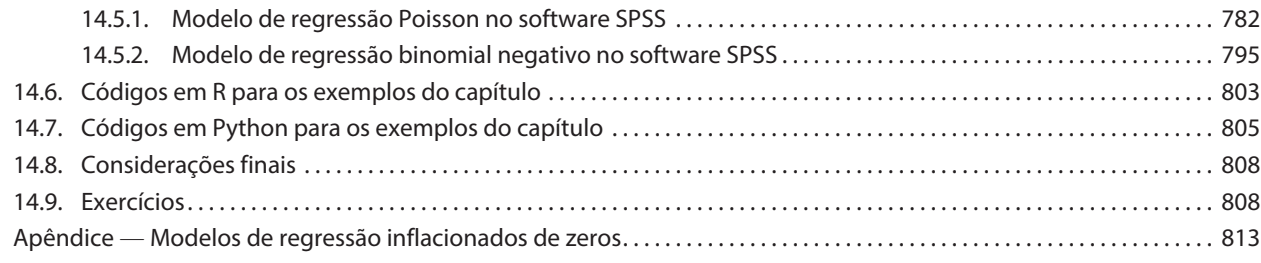

## PARTE *III.2* Modelos de Regressão para Dados em Painel

#### *CAPÍTULO 15*

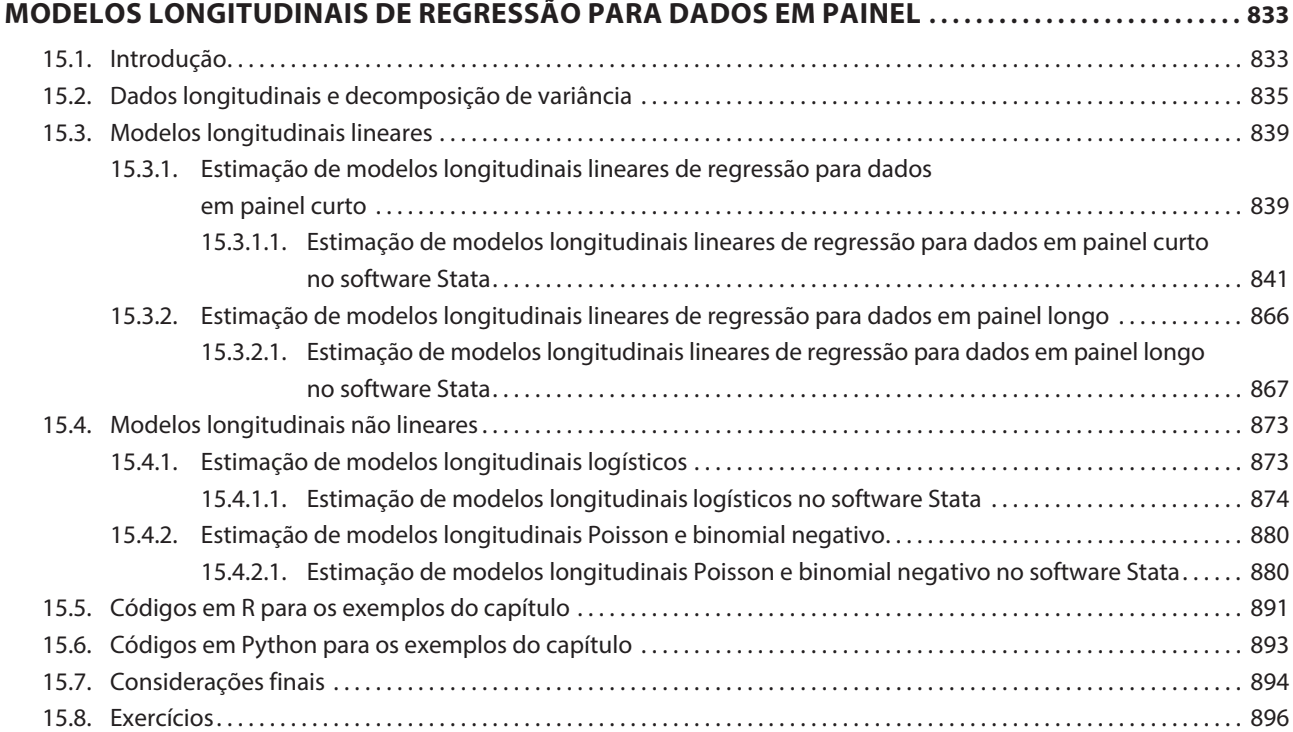

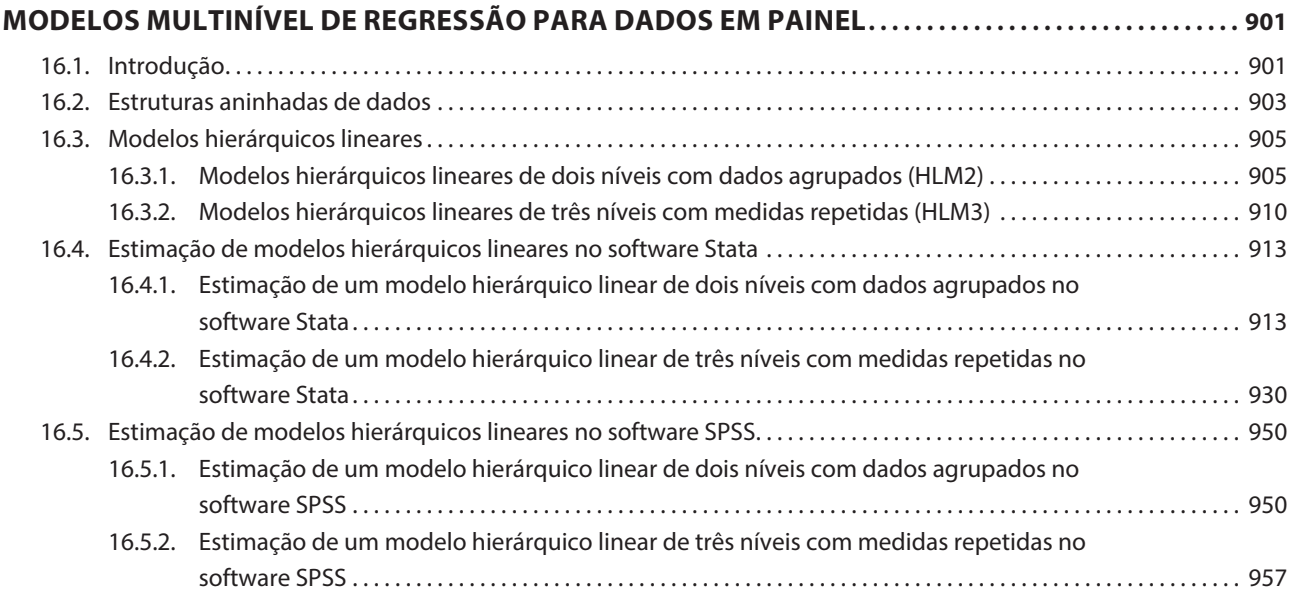

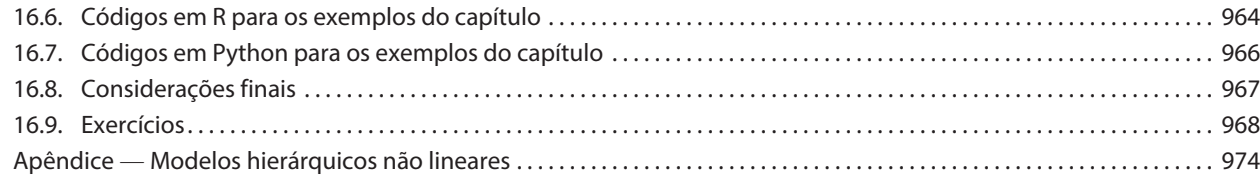

## PARTE *III.3* Outros Modelos de Regressão

### *CAPÍTULO 17*

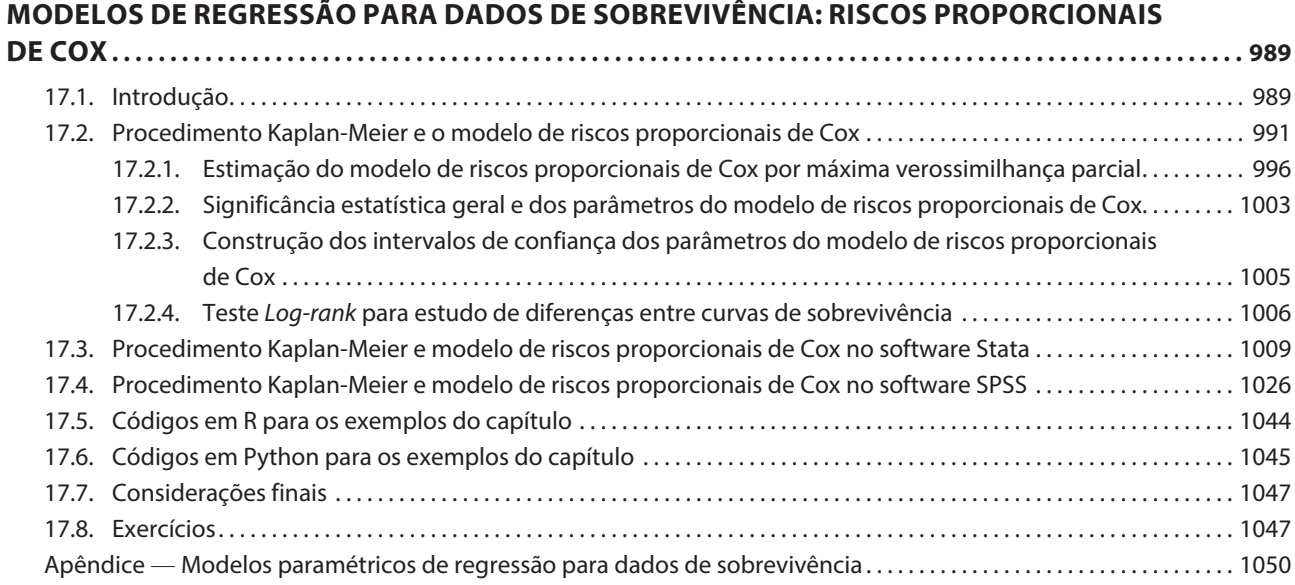

#### *CAPÍTULO 18*

#### **MODELOS DE REGRESSÃO COM MÚLTIPLAS VARIÁVEIS DEPENDENTES: CORRELAÇÃO CANÔNICA. . . 1059**

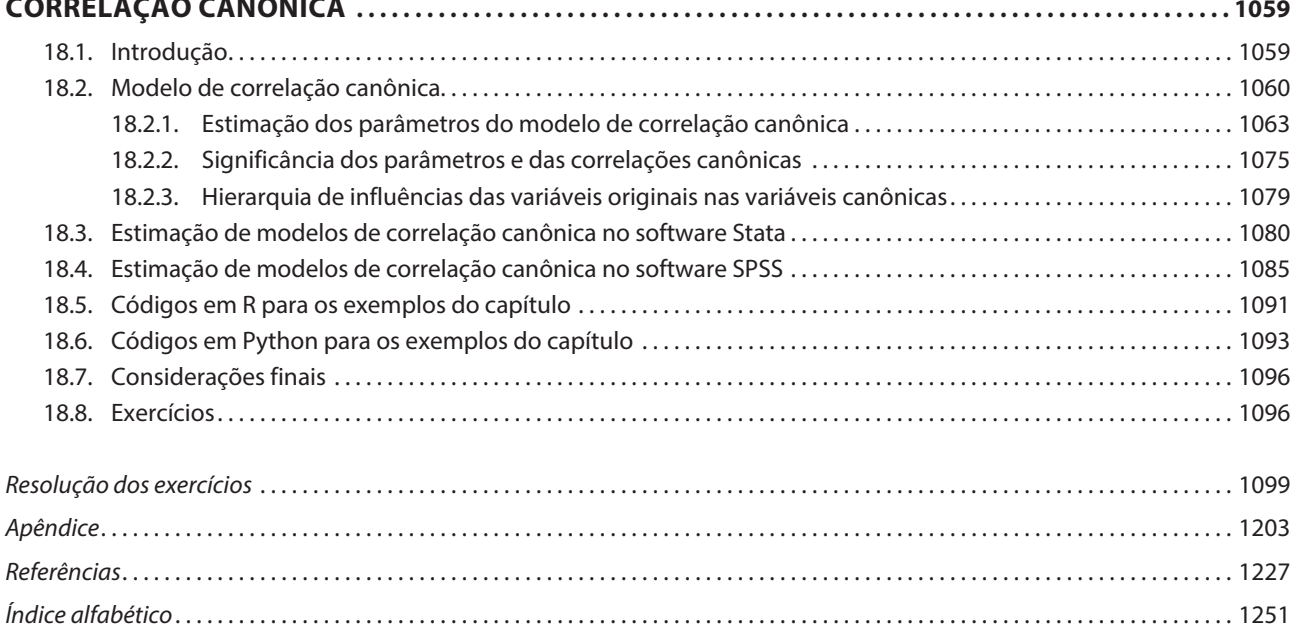